**راهنمای نصب نرم افزار:** 

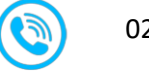

Inokey.ir **1** @inokey.ir **021-28422108** 

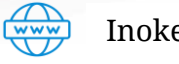

پس از نصب سخت افزاری دستگاه و اطمینان از روشن شدن آن برنامه درب بازکن را از طریق کافه بازار، مایکت و یا سایت ایران نوکی نصب نمایید. سپس در محدوده دستگاه قرار گیرید و برنامه را اجرا نمایید ، نام وای فای و رمز دستگاه را وارد کنید ، دکمه متصل شدن را بزنید(شکل ۱) ، پس از اتصال به وای فای دستگاه صفحه دریافت کد تایید ظاهر می شود در اولین نصب به عنوان مدیر رمز مدیر را وارد نمایید و دکمه تایید را بزنید(شکل ۲) ، اکنون برنامه مدیر با موفقیت نصب شد و صفحه اصلی ظاهر می شود. )شکل 3(

> نکته : نام وای فای، رمز وای فای و رمز مدیر پیش فرض کارخانه برای اولین نصب در جعبه دستگاه موجود می باشد.

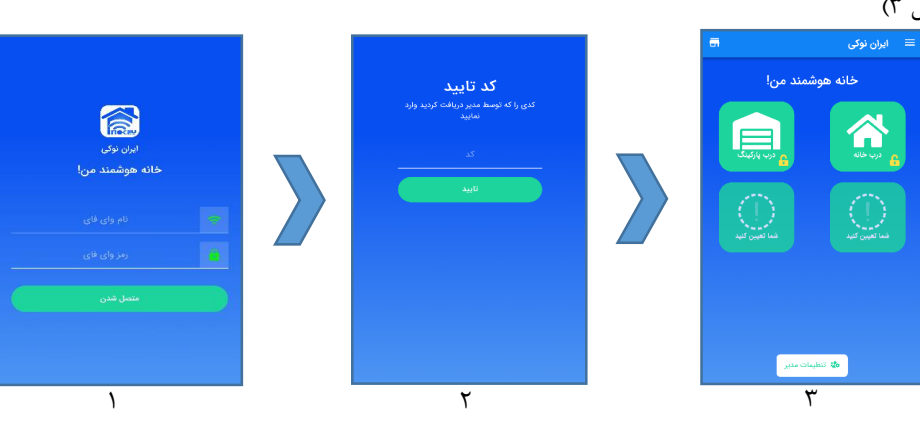

## **راهنمای مدیر:**

مدیر به شخصی گفته می شود که نرم افزار را با توجه به راهنمایی بالا روی تلفن همراه خود نصب نموده است و به موارد زیر دسترسی کامل دارد.

در صفحه اصلی با زدن دکمه تنظیمات مدیر صفحه مدیریت ظاهر می شود(شکل ۴) ، در این صفحه موارد زیر قرار دارد :

- **.1 تنظیمات وای فای :** در این بخش جهت امنیت می توانید تنظیمات پیشفرض شامل نام و رمز وای فای و رمز مدیر را تغییردهید. )شکل 5(
- **.2 مدیریت کاربران :** شما می توانید به دیگر افراد خانواده یا ساختمان یا به طور کلی محل نصب دستگاه اجازه نصب نرم افزار و باز کردن درب را بدهید )به جز بخش مدیریت). در چنین مواردی باید در بخش افزودن کاربران شماره تلفن همراه فرد را وارد نموده و دکمه افزودن را بزنید تا کاربر در لیست پایین صفحه اضافه گردد ، از طریق دکمه وضعیت کد تایید ساخته شده را به همراه نام و رمز وای فای به کاربر مربوطه بدهید تا بتواند نرم افزار را روی تلفن همراه خود نصب نماید. (شکل ۶)
- **.3 افزودن ریموت :** الف( افزودن دکمه برای درب های ریموتی : شما می توانید درب های ریموتی خود را برای باز شدن از طریق نرم افزار از این بخش اضافه نمایید ، ابتدا دکمه مورد نظر ریموت درب را فشار دهید سپس دکمه خواندن ریموت را بزنید ، اکنون در صفحه اصلی یک دکمه اضافه خواهد شد. (شکل ۷) **نکته:** در این مدل از دستگاه شما می توانید تا 24 دکمه ریموت اضافه نمایید. ب) افزودن ریموت برای رله : با این کار شما می توانید دربی را که به رله دستگاه متصل نموده اید از طریق ریموت باز نمایید برای این کار ابتدا ریموتی مطابق با فرکانس دستگاه تهیه کرده و یکی از دکمه های آن را فشار دهید سپس دکمه خواندن ریموت برای رله را بزنید از این پس درب مذکور بدون نیاز به نرم افزار با ریموت باز می گردد. )شکل 7(
- **.4 بازگشت به تنظیمات کارخانه :** با زدن این دکمه می توانید تنظیمات نام و رمز وای فای و رمز مدیر را به پیشفرض کارخانه برگردانید بدیهی است با این کار دیگر کاربران نمی توانند به دستگاه متصل شوند و باید نام و رمز جدید وای فای را دریافت کنند. )شکل 4(

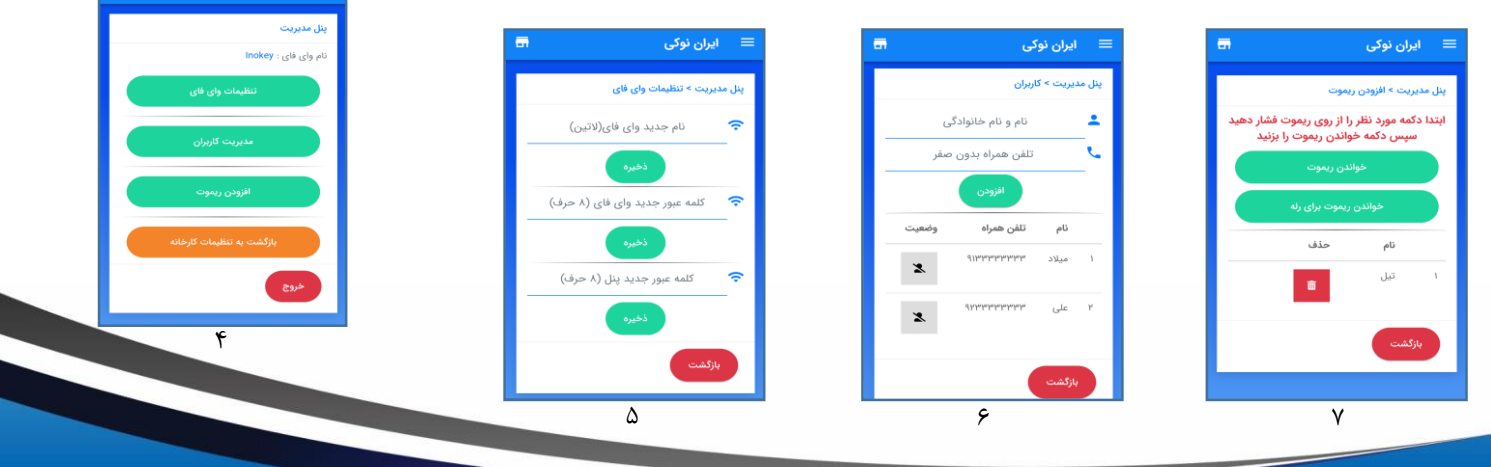

**ایران نوکی خانه هوشمند من!**

**راهنمای نصب دستگاه :** 

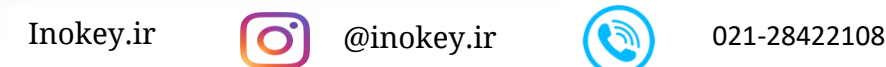

 $\overbrace{\text{www}}$ 

**تغذیه ولتاژ ورودی :** برای تغذیه این محصول می توان از برق 12 ولت مستقیم)DC )آیفون و یا آداپتور مجزا )توصیه می شود( استفاده کرد.

**سنسور مغناطیسی :** برای نمایش باز یا بسته بودن درب در برنامه درب بازکن شما می توانید با متصل نمودن یک سنسور مغناطیسی پشت درب از این امکان استفاده نمایید برای این کار یک سیم سنسور را به منفی دستگاه و سیم دیگر را برای درب رله دار به (S1) و یا برای درب پارکینگ به (S2) متصل نمایید.

> **پایه های رله :** پایه های N و O در حالت عادی به صورت کلید باز می باشد که در برنامه درب بازکن با زدن دکمه به صورت لحظه ای حداکثر یک ثانیه به حالت بسته در می آید و تغذیه قفل برقی را فراهم می کند.

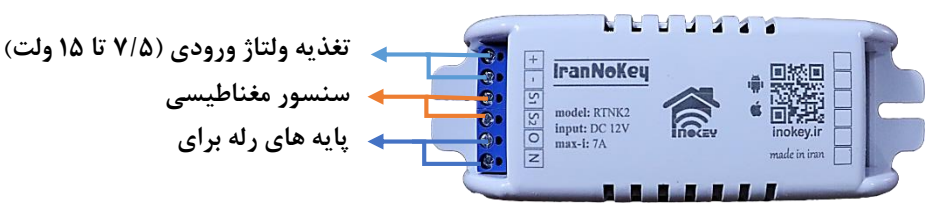

## **روش اول )بدون نیاز به سیم کشی برای درب های ریموت دار( :**

اگر از این دستگاه برای درب های ریموت دار مانند درب پارکینگ یا درب فروشگاه استفاده می کنید فقط کافی است دستگاه را به وسیله یک آداپتور 12 ولت به برق وصل کنید. )شکل مقابل(

## **روش دوم )آیفون های تصویری و معمولی بدون نیاز تغذیه جداگانه( :**

در این روش بهترین محل برای نصب دستگاه نزدیک ترانس آیفون و یا پشت پنل درب ورودی می باشد -1 ابتدا دو سیم مثبت و منفی ترانس آیفون را پیدا کرده و توسط یک زوج سیم به تغذیه دستگاه وصل کنید (رعایت مثبت و منفی ضرورری می باشد) ۲- سپس یک زوج سیم به ترمینال های رله وصل نمایید و دو سر دیگر سیم را به ترمینال پنل آیفون (یکی به تغذیه AC قفل و دیگری را به ترمینال سیم قفل) متصل کنید مانند شکل زیر. بیشنهاد : با نصب دستگاه در کنار تغذیه می توانید از سیم های اضافی کابل آیفون به جای سیم (شماره ۲) رله برای اتصال به قفل برقی اتصال نمایید.

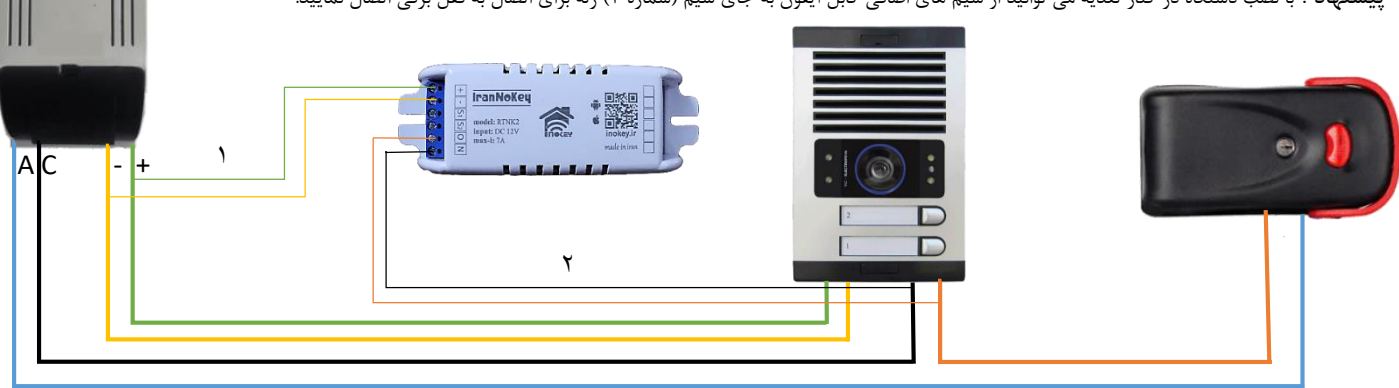

**روش سوم )برای درب های معمولی غیر برقی(** :

**-( )** برای نصب این دستگاه بر روی درب های معمولی و غیر برقی مانند درب های ورودی آپارتمان، ساختمان، اتاق ها و ... که فاقد قفل برقی و یا ریموت هستند می توانید با تهیه قفل برقی مناسب درب و آداپتور 12 ولت 2 آمپر مانند شکل عمل نمایید.

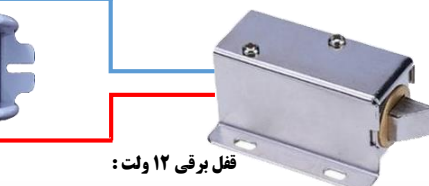

**پارکینگی ، آپارتمانی ، مقابل بند ، کمدی و ...**

**+(**

**اخطار :** این دستگاه با برق مستقیم حداکثر 15 ولت طراحی شده و به هیچ عنوان نباید مستقیما به برق شهر متصل شود DC

مسئولیت عدم استفاده صحیح از این دستگاه به عهده مصرف کننده می باشد.